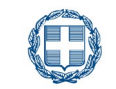

**ΕΛΛΗΝΙΚΗ ΔΗΜΟΚΡΑΤΙΑ**

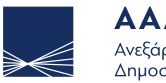

**AAAE** Ανεξάρτητη Αρχή Δημοσίων Εσόδων

# **Αίτηση** αναστολής εφαρμογής ΦΠΑ στα ακίνητα **ΦΠA300**

**Σε ποιες κατηγορίες/περιπτώσεις απευθύνεται αυτή η αίτηση:** Είμαι υποκείμενος στον ΦΠΑ κατασκευαστής ακινήτου προς πώληση και επιλέγω την αναστολή εφαρμογής ΦΠΑ στα ακίνητα.

**Εκτύπωση εγγράφου Εκκαθάριση πεδίων**

## **Χρήσιμες οδηγίες πριν συμπληρώσετε την Αίτηση**

#### **Πώς υποβάλλω την Αίτηση**

Η αίτηση είναι διαθέσιμη στον ιστότοπο της ΑΑΔΕ [www.aade.gr](https://www.aade.gr/), στην ενότητα του καταλόγου εντύπων.

Μπορείτε να συνδεθείτε στην εφαρμογή «Τα Αιτήματά μου» της ΑΑΔΕ [myaade.gov.gr](https://www1.aade.gr/gsisapps5/myaade/#!/arxiki) και να υποβάλλετε την αίτησή σας ψηφιακά επιλέγοντας τη σχετική διαδικασία.

Για την ψηφιακή υποβολή δεν απαιτείται εκτύπωση. Κατεβάζετε το αρχείο στον υπολογιστή σας, το συμπληρώνετε, το αποθηκεύετε και το επισυνάπτετε στην εφαρμογή των Αιτημάτων.

#### **Εναλλακτικοί τρόποι υποβολής**

Εάν για οποιαδήποτε αιτία η αίτησή σας δεν μπορεί να υποβληθεί ψηφιακά, αφού κάνετε λήψη του αρχείου από τον ιστότοπο της ΑΑΔΕ, μπορείτε να συμπληρώσετε την αίτηση και αφού την εκτυπώσετε και την υπογράψετε, να την αποστείλετε ταχυδρομικά με συστημένη επιστολή ή με υπηρεσία ταχυμεταφοράς ή να την καταθέσετε αυτοπροσώπως σε έντυπη μορφή. Επισημαίνεται ότι στην περίπτωση αυτή, απαιτείται η φυσική υπογραφή σας.

#### **Προστασία δεδομένων προσωπικού χαρακτήρα**

Η ΑΑΔΕ, εφαρμόζει τις διατάξεις περί απορρήτου και του Γενικού Κανονισμού Προστασίας Δεδομένων (GDPR). Μπορείτε να ενημερωθείτε σχετικά στον εξής σύνδεσμο:

[www.aade.gr/menoy/aade/prostasia-dedomenon](https://www.aade.gr/menoy/aade/prostasia-dedomenon-prosopikoy-haraktira)[prosopikoy-haraktira](https://www.aade.gr/menoy/aade/prostasia-dedomenon-prosopikoy-haraktira)

## **Χρήσιμες πληροφορίες πριν συμπληρώσετε την αίτηση**

- Η αίτηση καταλαμβάνει **όλα** τα αδιάθετα ακίνητα ιδιοκτησίας του κατασκευαστή, που προέρχονται από **όλες** τις άδειες που έχουν εκδοθεί μέχρι την ημερομηνία της αίτησης, είτε αφορούν ιδιόκτητα ακίνητα είτε ακίνητα που ανεγείρονται με εργολαβικό αντάλλαγμα κατά το σύστημα της αντιπαροχής με σκοπό την πώλησή τους. **1**
- Η αίτηση **δεν** καταλαμβάνει και επομένως στην κατάσταση **δεν** συμπεριλαμβάνονται ακίνητα-κτίσματα που ανεγείρονται για λογαριασμό του οικοπεδούχου. **2**
- Μετά την έγκρισή της η αίτηση δεν ανακαλείται. **3**
- Οποιαδήποτε μεταβολή στην κατάσταση με τα αδιάθετα ακίνητα γίνεται δεκτή μέχρι την παράδοση του εκάστοτε ακινήτου με υποβολή δικαιολογητικών που τεκμηριώνουν τη μεταβολή. **4**
- Η στήλη «χιλιοστά επί του οικοπέδου» συμπληρώνεται σύμφωνα με την αναλογία των χιλιοστών επί του οικοπέδου όπως έχουν οριστεί στη σύσταση οριζοντίου ή καθέτου ιδιοκτησίας (και όχι με την αναλογία των χιλιοστών του προϋπολογιστικού/απολογιστικού κόστους οικοδομής που είναι διαφορετική σε περίπτωση αντιπαροχής). **5**
- Στην ενότητα 4 "Κατάσταση αδιάθετων ακινήτων" εάν τα αδιάθετα ακίνητα είναι περισσότερα των 50, μπορείτε να συμπληρώσετε την Συμπληρωματική κατάσταστη αδιάθετων ακινήτων που θα βρείτε στον παρακάτω σύνδεσμο [www.aade.gr/sites/default/](https://www.aade.gr/sites/default/files/neaentypa/AADE_FPA300_ExtraTabble.pdf) [files/neaentypa/AADE\\_FPA300\\_ExtraTabble.pdf](https://www.aade.gr/sites/default/files/neaentypa/AADE_FPA300_ExtraTabble.pdf)  **6**

## **1 Γενικές πληροφορίες**

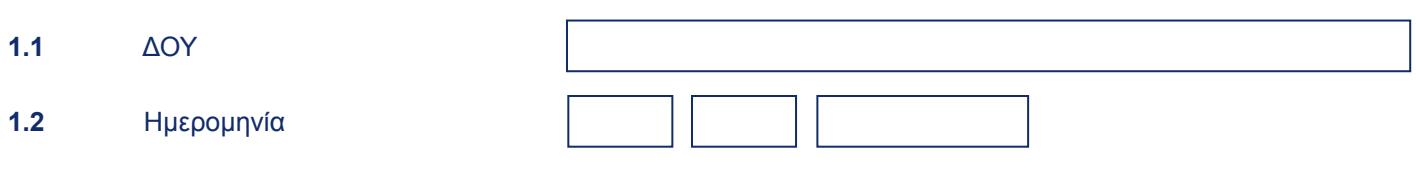

#### **2 Στοιχεία Φορολογούμενου**

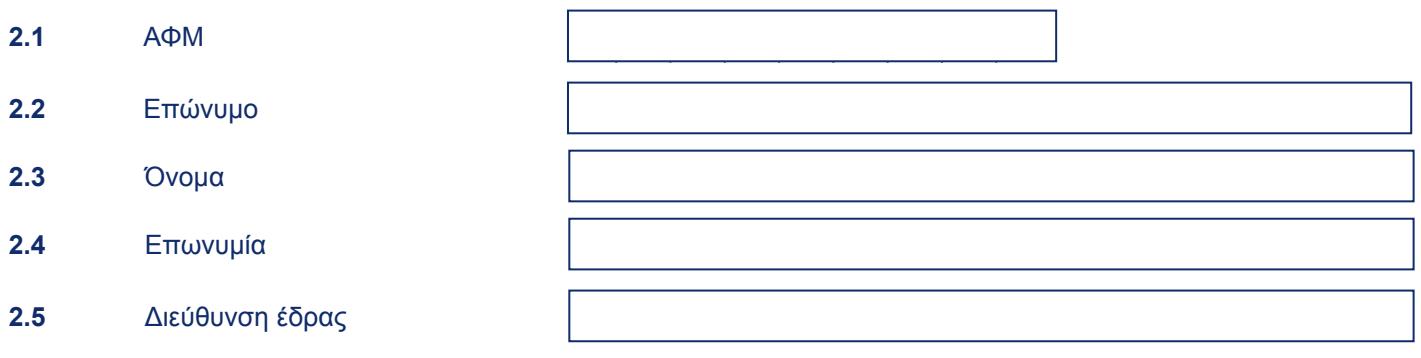

#### **3 Το αίτημά μου**

Παρακαλώ να μου χορηγήσετε/εγκρίνετε αναστολή εφαρμογής ΦΠΑ στα αδιάθετα ακίνητα ιδιοκτησίας μου σύμφωνα με την κατάσταση που ακολουθεί.

Δηλώνω ότι ο ακριβής υπολογισμός του προς διακανονισμό ποσού φόρου βασίζεται στα δεδομένα των λογιστικών αρχείων που τηρώ σύμφωνα με τα λογιστικά πρότυπα που προβλέπονται στην ελληνική νομοθεσία, μέρος των οποίων επισυνάπτεται (αντίγραφο βιβλίου κοστολογίου) και επιπλέον δηλώνω υπεύθυνα ότι τα παραπάνω στοιχεία είναι απολύτως ακριβή.

# **4 Κατάσταση αδιάθετων ακινήτων**

![](_page_3_Picture_76.jpeg)

Εάν τα αδιάθετα ακίνητα είναι περισσότερα των 30, μπορείτε να συμπληρώσετε την Συμπληρωματική κατάσταστη αδιάθετων ακινήτων που θα βρείτε στον παρακάτω σύνδεσμο <u>www.aade.gr/sites/default/files/neaentypa/AADE\_FPA300\_Extra</u>

## **5 Υπογραφή της αίτησης**

**5.1** Υπογραφή

*Χρησιμοποιήστε αυτό το πεδίο μόνο στην περίπτωση έντυπης υποβολής. Δείτε περισσότερα στις Xρήσιμες Oδηγίες της σελίδας 1.*